#### TopoFusion Basic Crack 2022

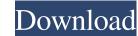

# TopoFusion Basic Crack With Keygen Download X64 [Latest-2022]

TopoFusion is a well-rounded and feature-rich GPS track assistant that provides users with a valuable combination of navigation tools. "TopoFusion - Track Edit Adder is a powerful GPS-managing software that features multiple features intended to assist users in handling GPS tracks. It is a popular choice among users looking for a GPS tracking software with affordable prices. Mapping interface that offers efficient tools for editing a variety of geo data TopoFusion offers a creative mapping interface that features a GPS tracks overview in the left bar, an adjacent lists of track comments and waypoints, alongside a folder structure that allows users to arrange their tracks in different sub-folders. The tracks overview provides a list of shared tracks, recent locations and GPS-device settings while the waypoints that have been added to the track. It also offers a complete list of comments, a text box for a short message and a radio button for a checkbox to save it. In the folder structure section, users can keep individual tracks, create new ones and also group them into folders. It electron tool and a drag-and-drop feature that allows users to move their tracks and waypoints freely between the different folder branches. The interface offers a full-screen view that will display a main track map and a map transparency window for tracking purposes. It also provides an extensive selection of map servers and satellite imagery servers. Track Edit Adder is provided with multiple track editors and produce files. With its small price tag, "Track Edit Adder" will likely be a good choice for novice users who are just getting into GPS track editing and management. "Track Edit Adder" Longitude & Latitude GPS track Editor Adder is a powerful GPS-managing software that allows users to import GPS data into their maps via importing, browsing and exporting tracks. "Track Editor Adder" Editior Adder" Editior Adder" Editor of reviewing

#### **TopoFusion Basic Crack + Download**

Track import module has a simple interface and it will let users select their preferred GPS track format (GPSBabel, GPSTrack, GPX, etc.) Various map servers can be selected, including the LandSat series (USGS and USGS1), the US topo maps, OpenStreetMap, etc. Allows users to obtain a better view of their tracks. Allows users to merge tracks or edit their vertices Maps can be viewed with the roads overlaid on them, thus highlighting specific paths Allows users to import KML files to view and edit them Allows users to export data in various formats Provides a list of existing maps that can be re-used Provides a list of existing maps that can be re-used Allows users to view the current position and track status of their data Provides a track viewer that allows users to view the current position and track status of their tracks. Allows users to select a map title and selected a map viewer size Allows users to show/hide waypoint icons on the map Allows users to show/hide waypoint icons on the map Allows users to view and edit imported KML files Allows users to view and edit imported KML files Allows users to export data in various formats 09e8f5149f

## **TopoFusion Basic Registration Code**

4K TopoFusion GPS/Satellite This app can also be used as a Topo/Map editor 3D 30k running processes This app works with Strava, MapMyRun, Runnkr, Dailymile, Tailwind, GPS Visualizer, Ellume, etc. 20k Colors Edit tracks in 30k colors Add, remove, and re-order tracks Build 2D/3D shape maps Import map providers Cut/Clip map sections Sketch maps Edit/Add waypoints Create custom maps Add info to points Use images for waypoints, notes, and map layers Set custom GPS and Map data (e.g. Topo) Import map layers (.png,.svg,etc.) from your folder or from the internet Import.kmz format data Export data Point and polygon ways Import and export locations Set user/passwords Add special labels Import.gpx or.gts data Exporting and opening map data on Android Wear, Apple Watch, Garmin Connect, and more, is also enabled. Use the TopoFusion app as a 3D/2D/Topo/Map editor, for GPS, but it also works as a 3D map view, upload for Strava, MapMyRun, Runnkr, Dailymile, Tailwind, GPS Visualizer, Ellume, etc. The filters let you save time and be more efficient, by only viewing the maps you need to edit, search by date and more. You can choose the #1-60 day range. And with your custom settings, you can view, edit and export maps with ease and pinpoint the exact map you want to view to save time. Also, your map data can be displayed 3D, 2D or Topo depending on your preference and your device. TopoFusion GPS/Satellite: MapEd (TopoFusion GPS/Satellite) Review If you are looking for a powerful and enjoyable GPS or satellite map editor, TopoFusion MapEd provides an all-in-one GPS map editor solution that will let you view, edit and export your GPS tracks, export/add waypoints, edit your tracks,

### What's New in the TopoFusion Basic?

TopoFusion is a navigation and mapping software developed by TopoFusion Inc. The most convenient way for people to view their GPS tracks and the tracks of others is using web-based maps. In order to allow you to track and view the coordinates of your GPS device on the internet, you must have a GPS device on the internet, you must have a GPS device on the internet, you will be able to load GPS track maps in the main mapping window. You can zoom in and out, as well as scroll through them easily. You can also preview the data in a small map window in the corner of your display all the GPS tracks you have stored on your device, and you will be able to sort these tracks based on the track name, date and time. The folders will automatically change depending on the time you choose. The route editor allows you tracks and use the provided tools to create loops, split your tracks and use the provided tools to create loops, split your tracks a

## System Requirements For TopoFusion Basic:

Minimum: OS: Windows XP/7/8/10 (32/64-bit) Processor: Intel Core 2 Duo 1.8 GHz or better, 2.0 GHz or faster Memory: 2 GB RAM Graphics: Intel HD 4000 or NVIDIA GeForce GTX 550 or better DirectX: Version 9.0c Network: Broadband Internet connection Storage: 8 GB available space Additional Notes: The Xbox 360 dashboard may not be compatible with this game. Recommended: OS: Windows XP/

https://lichenportal.org/cnalh/checklists/checklist.php?clid=15812 https://www.opticnervenetwork.com/wp-content/uploads/2022/06/Chrome And Pink Set Free PCWindows Updated 2022.pdf http://mysquare.in/?p=9200 https://hanna-kash.ru/?p=3700 https://murmuring-earth-93809.herokuapp.com/Bookbind.pdf https://articlebeast.online/php-tools-for-visual-studio-crack-product-key-free-download-x64/ https://www.petscool.ru/upload/files/2022/06/yoPuISi2Ju9KPBSeq8mi\_08\_06436190e9deae0d11c52bff76947395\_file.pdf http://www.shpksa.com/wp-content/uploads/2022/06/Bubbles.pdf https://www.didochat.com/upload/files/2022/06/LFwdJJHV9bVm4c5CADwf\_08\_06436190e9deae0d11c52bff76947395\_file.pdf http://www.astrojan.nl/wp-content/uploads/2022/06/Advanced\_PDF\_Concatenator\_With\_Key\_MacWin\_Latest\_2022.pdf https://www.plori-sifnos.gr/asciimilator-crack-with-product-key-free-download-mac-win/ https://liverpooladdicts.com/wp-content/uploads/2022/06/UltraVPN.pdf http://www.acasi.org/point-mass-balistics-solver-crack-full-version/ https://www.promorapid.com/upload/files/2022/06/SS4rrIm5bYLlqfeQdCID\_08\_45a4d2900c6beadc361be77baee4cc58\_file.pdf https://fryter.com/upload/files/2022/06/5bFFmYZIRXeK1kCXFhec\_08\_b20587fec53d930bde90791c1298a08f\_file.pdf https://therookeryonline.com/advert/windows-vault-password-decryptor-crack-torrent-pc-windows/ https://www.georgiacannabis.org/wp-content/uploads/2022/06/Twitter\_Delitter\_Crack\_Activation\_Key\_MacWin.pdf http://chemistrygate.com/wp-content/uploads/2022/06/Calculator Plus Crack For PC Updated 2022.pdf https://semiahmoomarina.com/wp-content/uploads/2022/06/Reset Windows Password Crack With License Key WinMac April2022.pdf https://fuckmate.de/upload/files/2022/06/a6hELoxmYYKjASFBvA3x\_08\_b20587fec53d930bde90791c1298a08f\_file.pdf